## **Начисления водителям, экспедиторам, помощникам экспедиторов**

В справочнике видов начислений указывается вид должности, он соответствует полям ведомости доставки.

Далее все примеры приводятся для водителей. Для экспедиторов или помощников экспедиторов (грузчиков) правила задания те же, отличия лишь в виде должности.

## **Варианты базы начислений**

## Задается на 1 вкладке («основные»):

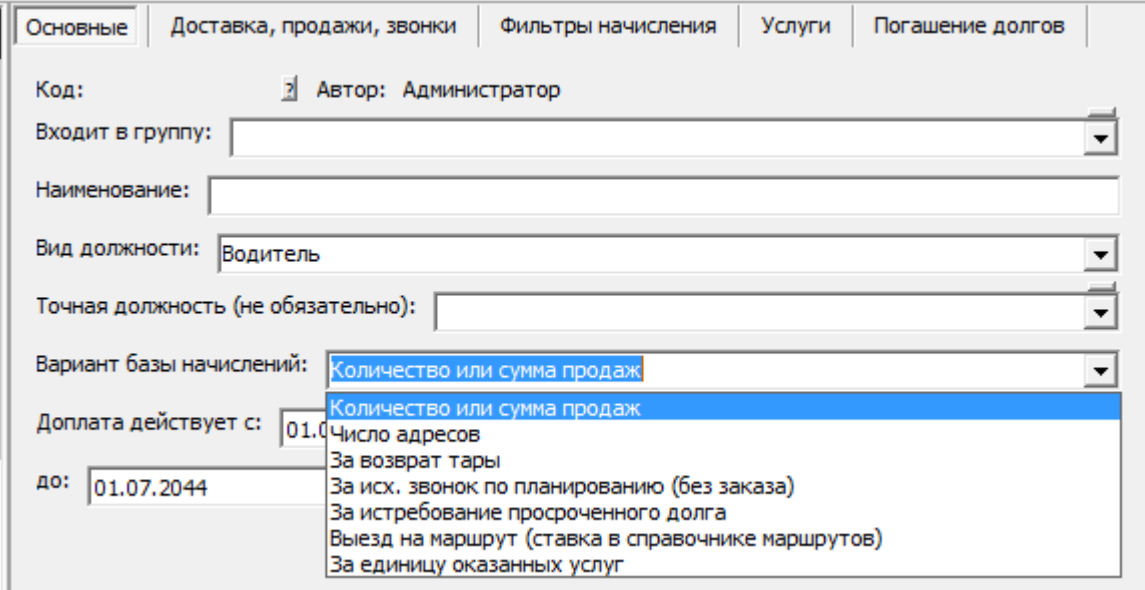

Для водителей и экспедиторов имеют смысл следующие варианты базы: -Количество или сумма продаж

(для выплат за единицу, килограмм доставленного товара)

-Число адресов

(платим за каждый адрес, куда совершена доставка, либо за каждый адрес, где подписали документы или заплатили деньги)

-За возврат тары

(выплаты за пустую бутыль)

-Выезд на маршрут (ставка в справочнике маршрутов)

(выплачиваем некоторую сумму за каждый рейс)

Примеры для каждого из вариантов приведены далее.

## **Указание ставок**

Собственно ставки указываются на второй вкладке («доставка, продажи, звонки»): На следующем рисунке приведены пояснения для каждого поля:

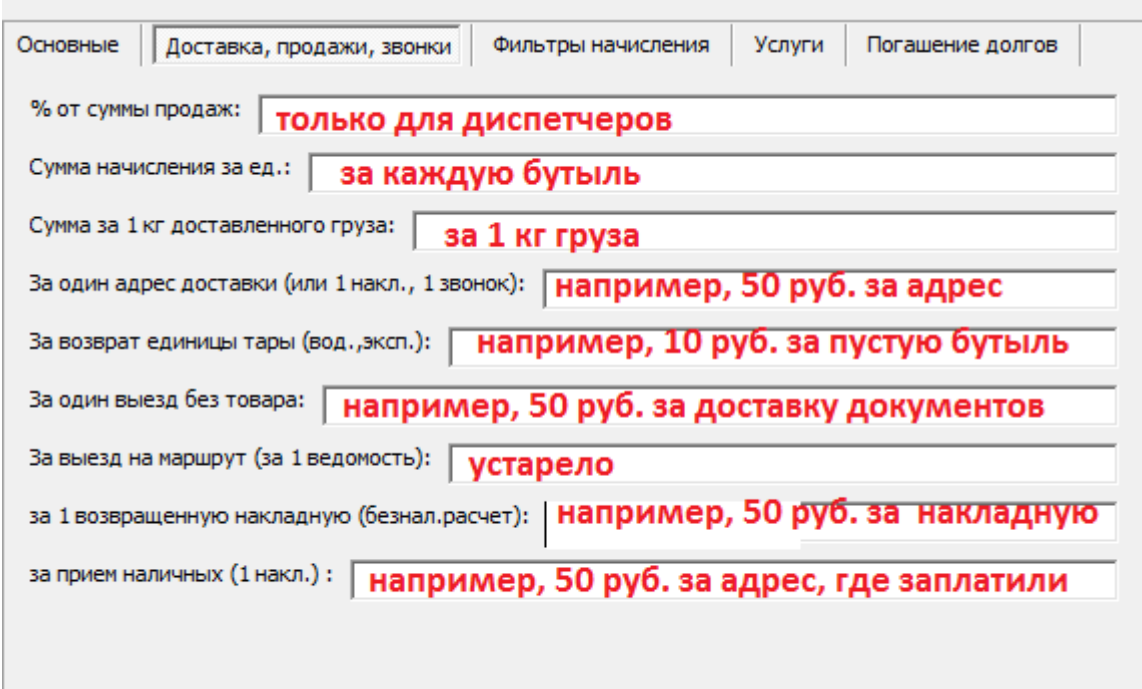

Каждая из расценок предназначена для одного из вариантов базы начислений. Сумма начисления за ед. - работает с вариантом «Количество или сумма продаж».

Сумма за 1 кг доставленного груза - с вариантом «Количество или сумма продаж». Для правильной работы начисления необходимо задать массу каждого товара в справочнике товаров!

За один адрес доставки (или 1 накл., 1 звонок) - с вариантом «Число адресов».

За возврат единицы тары (вод.,эксп.)- с вариантом «Количество или сумма продаж».

За один выезд без товара - с вариантом «Число адресов», расценка умножается на число адресов, для которых оформлен документ «выезд без товара».

За выезд на маршрут (за 1 ведомость) - использовать с вариантом «выезд на маршрут». Ставки задаются в справочнике маршрутов.

За 1 возвращенную накладную (безнал.расчет) - с вариантом «Число адресов».

За прием наличных (1 накл.) - с вариантом «Число адресов».

# **Возможные фильтры**

Начисление может быть ограничено:

- по смене доставки (в случае выплат за выезд на маршрут фильтр задается в т.ч. «расценки» справочника маршрутов).

- по категории доставки (каждый адрес доставки и накладная имеют соотв. поле)

- **по категории товаров** - важнейший фильтр, в случае выплат за бутыль воды в этом поле обязательно указывать категорию «вода» (иначе, например, за доставку пачки чая будет начислена та же сумма). Требует правильного заполнения поля «категория» в справочнике товаров.

- по количеству товара (от и до). Можно, например, задать расценку 10 руб. при количестве товара до 10 бутылок в одном заказе и 5 руб. в случае большего количества в одном заказе). - фильтр «только при получении денег или возврате документов (за ед. товара)» указывает, что если деньги не получены или не подписаны документы, то начисление не производится. Факт подписания документов отражается в ведомости доставки (столбец «»).

### **Исключение маршрута из расчета доплат**

Из расчета доплат для водителей и экспедиторов можно исключить отдельные маршруты, указав это в справочнике «транспорт — маршруты». Это целесообразно, например, для доставки товара за пределы города водителем с фиксированным окладом.

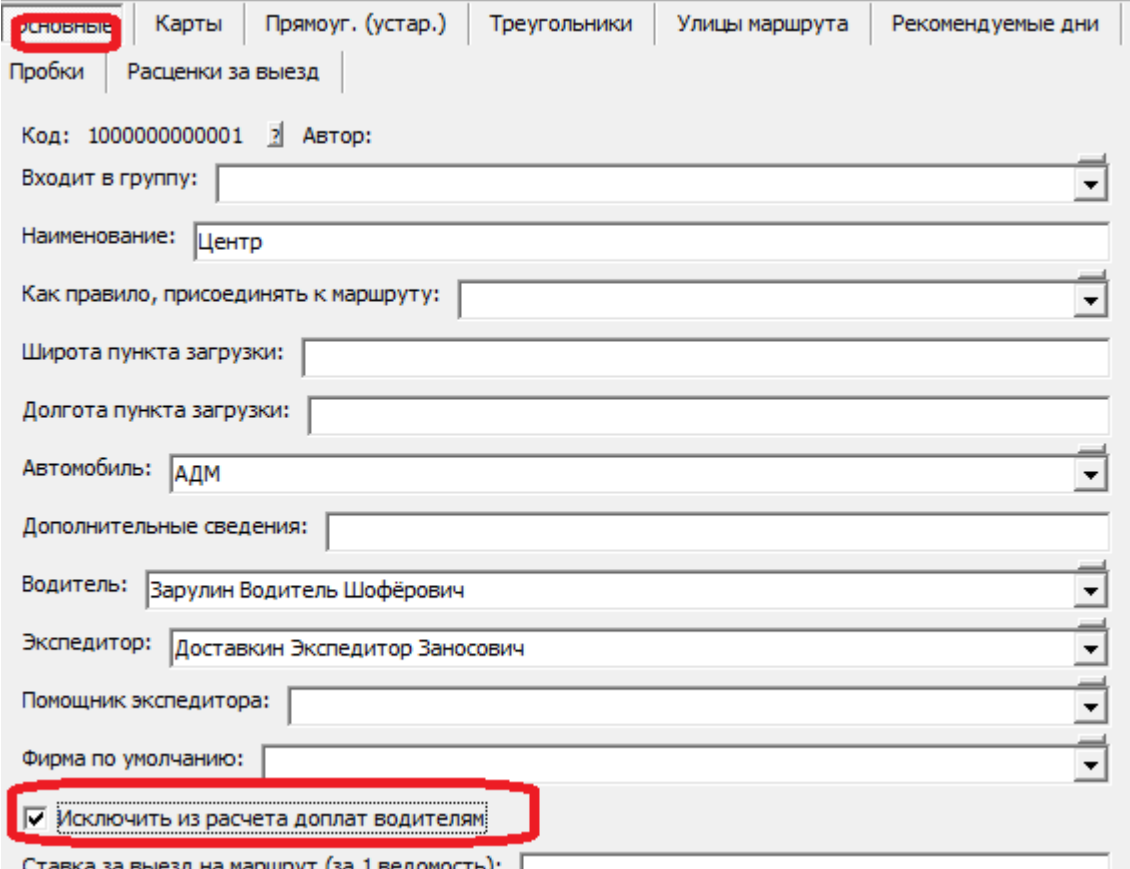

#### **Примеры начислений водителям**

Предположим, что мы хотим платить водителям фиксированную сумму за каждую бутыль воды и хотим установить расценку в 10 руб. за бутыль водителю за всех клиентов, кроме крупнейших, по которым расценка будет в размере 5 руб. за единицу.

Сначала зададим расценку для основной категории доставки. Создаем новую строку в справочнике, выбираем вариант базы «количество или сумма продаж»:

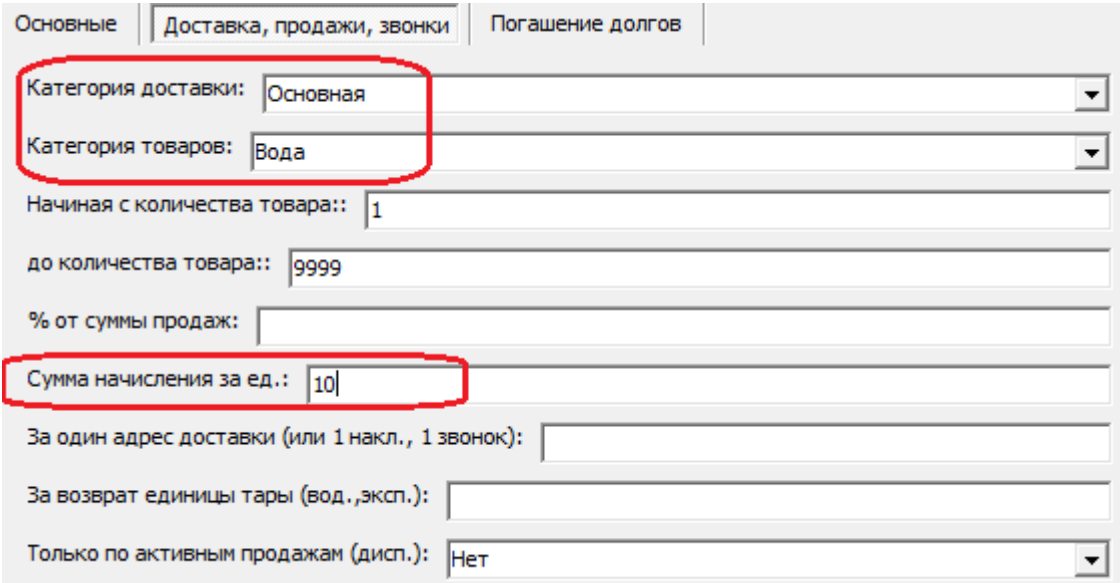

Для проверки сохраним начисление, видим в списке, что наименование сформировалось автоматически:

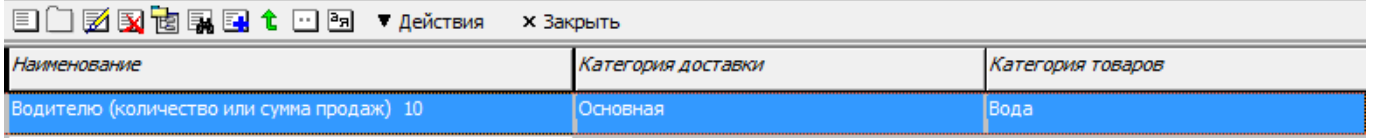

### это наименование можно изменить

Для крупных клиентов заполнение будет сходным, отличие лишь в категории доставки и расценке:

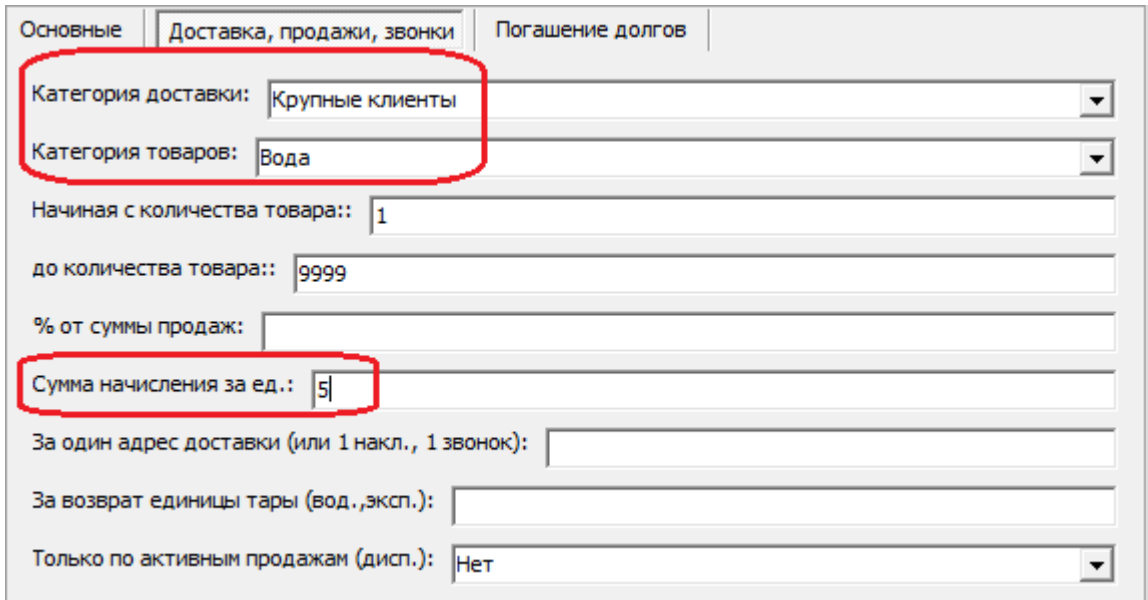

И первое, и второе начисление ограничены не только по категории доставки, но и по категории товара. Для выплат по другим категориям надо задать свои строки начислений, например, за доставку кулера можно выплачивать 100 руб. независимо от категории доставки, а за доставку чая и стаканов отдельно не платить, а включить эту доплату в постоянную ставку.

Примечание. Если все водители работают без экспедиторов, то достаточно задавать начисление для водителя, если есть экипажи из двух человек, то нужны отдельные начисления для экспедиторов, дублирующие водительские или с особыми расценками, при этом водитель-экспедитор будет получать 2 вида доплат.

Для корректной работы приведенного примера необходимо следить за заполнением категории доставки при вводе клиента (не категории потребления, а именно категории доставки в адресе). Если у клиента нет категории в адресе доставки, то по такому адресу в нашем примере водителю не будет начислено ни копейки! Другой возможной (и более сложной для выявления) ошибкой будет задание основной категории для крупного клиента.

Примечание. В нормальной ситуации категория доставки заполняется автоматически (из справочника значений по умолчанию), однако при первом начислении рекомендуется проверить наличие ошибок при заполнении. Выявить клиентов без категории доставки можно групповой обработкой адресов контрагентов, установив по полю «категория доставки» фильтр «все кроме» и подобрав все доступные значения в список. В списке обработки будут лишь адреса с пустой категорией, которую в них можно заполнить на вкладке «обработка» действием «изменить значение реквизита».

## **Начисления за пустую тару**

Альтернативой начислению за доставленную бутыль может быть начисление за возврат бутыли.

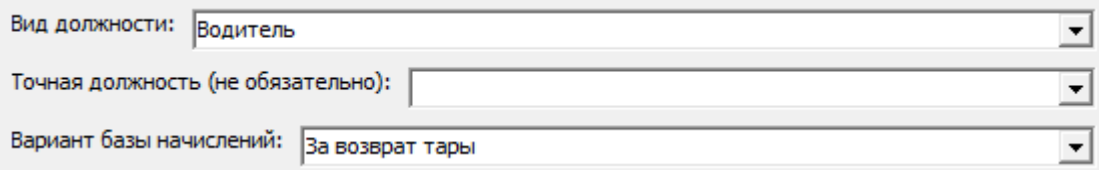

Начисления за возвращенную тару схожи с уже описанными, но расценка задается в другом поле:

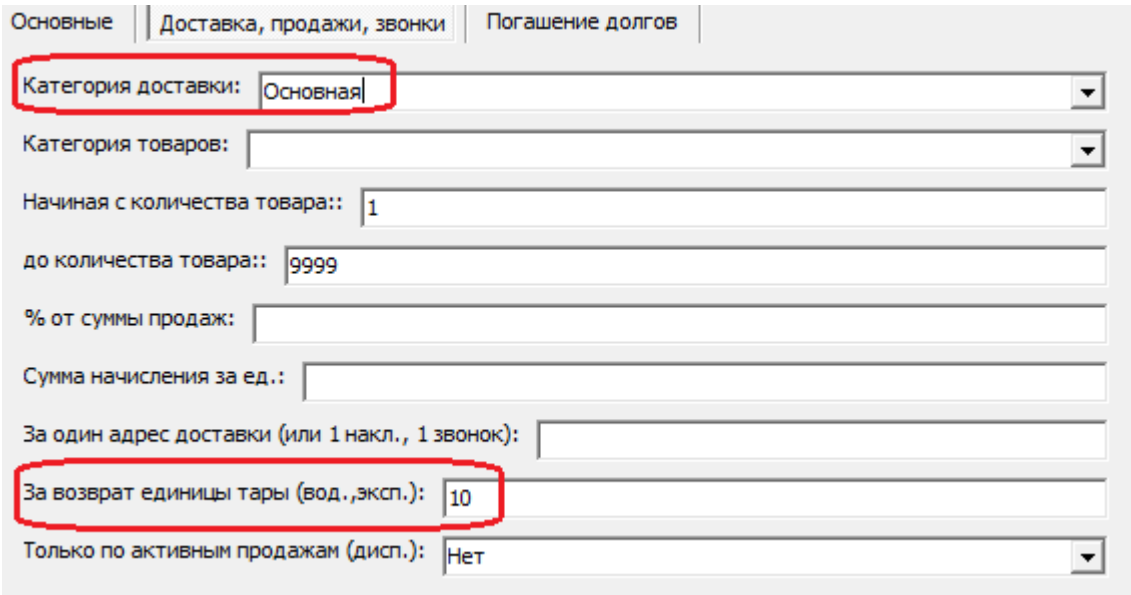

Приведенный пример по результатам практически не будет отличаться от начисления за единицу, но стимулирует водителя получать пустую тару у клиентов и сдавать ее на склад. В то же время начисление за возврат тары нельзя фильтровать по категории товаров (но можно по категории доставки).

#### **Выплаты за каждый адрес доставки**

Рассмотрим еще один пример, в котором водителю будем платить за каждый адрес доставки из ведомости. Такой вариант расчета можно использовать как отдельно от первого, так и вместе с ним. Выплаты только за адрес доставки намного проще контролировать, они включают в себя не только случаи доставки товара, но и выезды без товара по заданию, за тарой, кулером, для передачи документов. Недостатком их является меньшая гибкость расчета: доставка по одному адресу 40 бутылей или одной будет оплачиваться одинаково (хотя возможна фильтрация по категории доставки, которая несколько сглаживает этот недостаток).

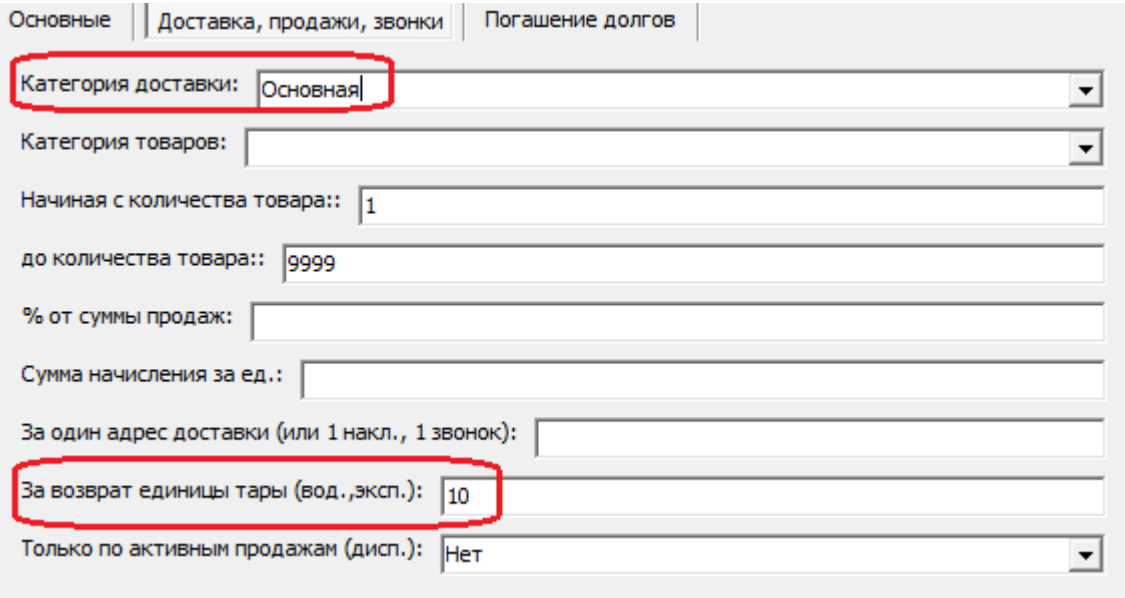

В приведенном примере мы доплачиваем по 10 рублей за каждый адрес доставки из категории «основная». Задавать фильтр по категории доставки не обязательно, если оставить пустым это поле, то расценка будет одинаковой за любой адрес.

В последних версиях Водяного появился дополнительный вариант базы начислений - «за каждый дом». Он сходен с начислениями за адрес, но рассчитывается плата не за каждую квартиру в доме, а за каждый дом, в посещенный в рамках одной ведомости доставки.

Возможно сочетание платы за доставку бутыли (или за возврат тары) и за число адресов. При этом за число адресов надо установить минимальную расценку (соответствующую, например, случаю доставки документов), а основную часть сдельной платы начислять за доставку (возврат) бутыли.

ВАЖНО! В документах доплат сотруднику рассчитываются все подходящие для него виды начислений. Это означает, что если заданы, например, плата за доставленную бутыль и за каждый адрес доставки, то будет начислена и то, и другая сумма.

## **Выплаты за выезд на маршрут**

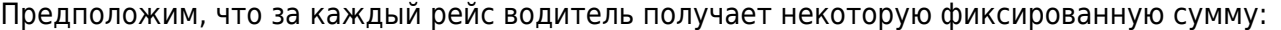

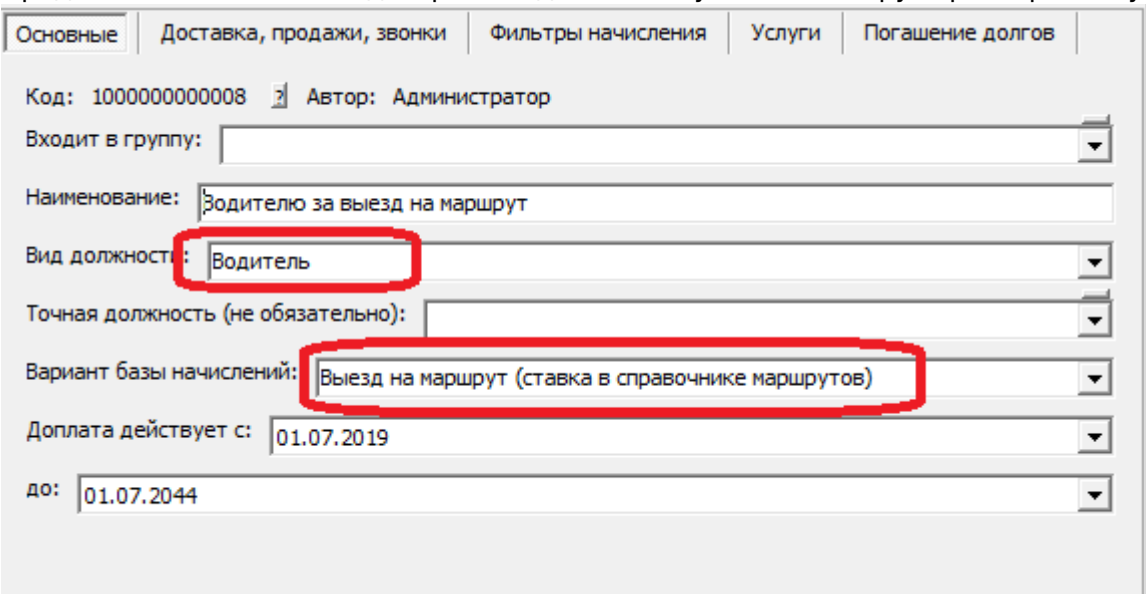

В этом случае никакие фильтры из справочника видов начислений применяться не будут, а ставку за выезд мы задаем в справочнике маршрутов.

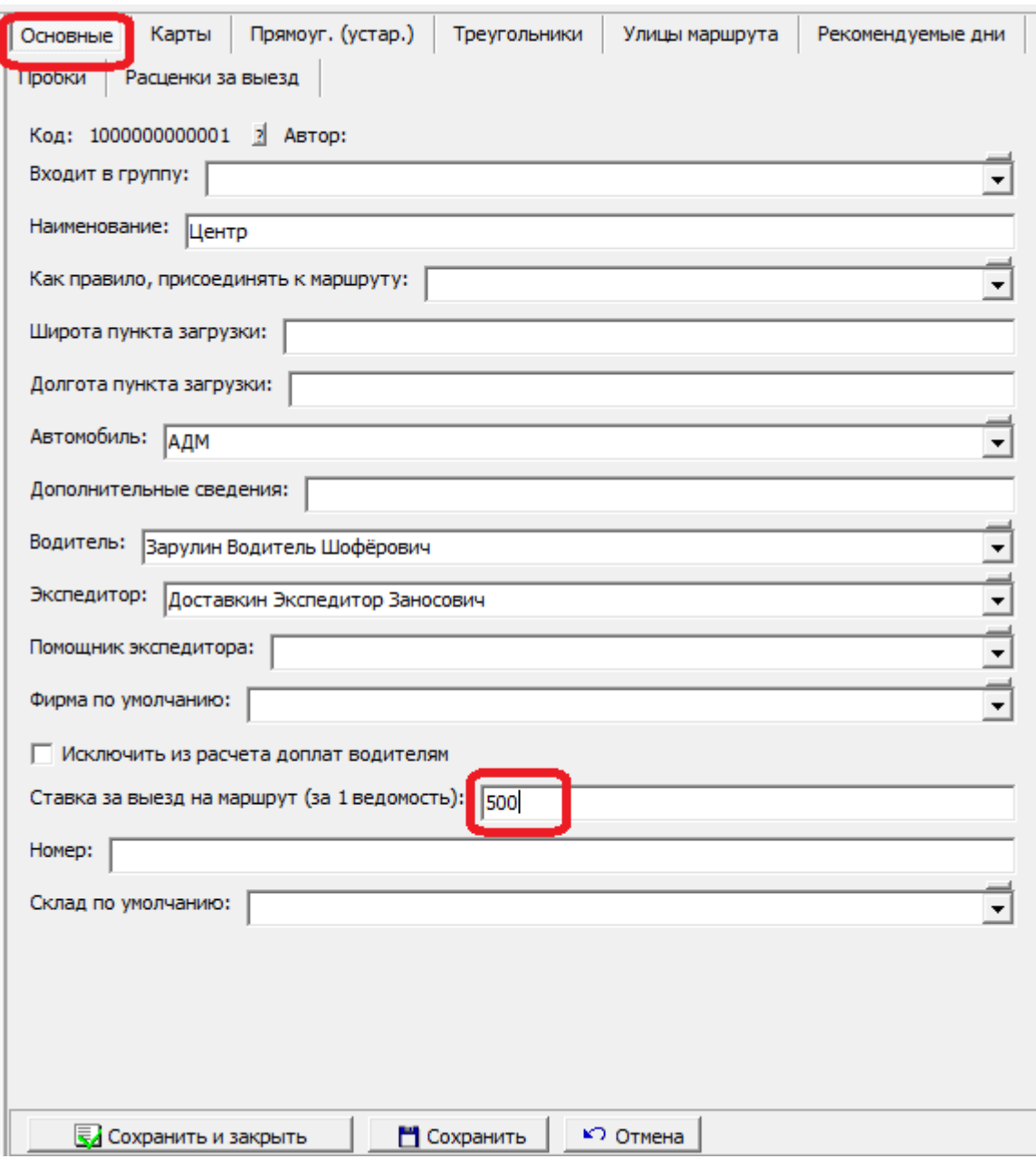

В случае, если за выезд выплачиваются разные суммы в зависимости от смены доставки и точной должности, ставку надо задавать иначе, через табличную часть «Расценки за выезд»:

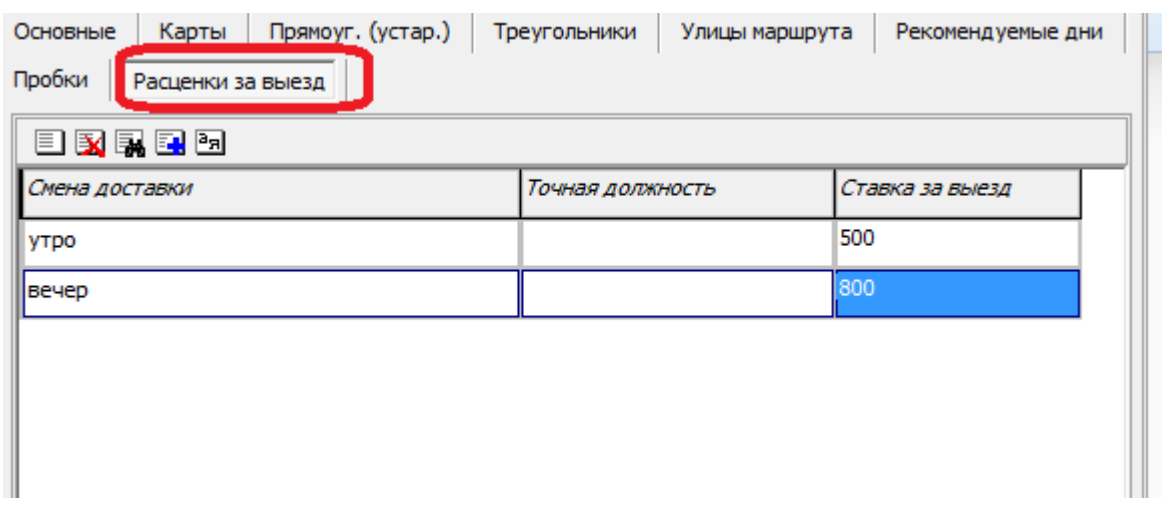

From: <https://vodasoft.ru/wiki/>- **Водяной**

Permanent link: **[https://vodasoft.ru/wiki/doku.php?id=%D0%B7%D0%BF\\_%D0%B2%D0%BE%D0%B4](https://vodasoft.ru/wiki/doku.php?id=%D0%B7%D0%BF_%D0%B2%D0%BE%D0%B4)**

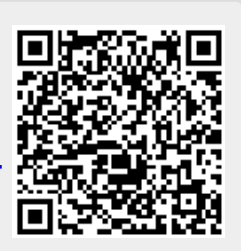

Last update: **2020/05/18 12:26**